# Accelerating Naperian functors

EPSRC Summer Internship Report

Nick Hu University of Oxford nick.hu@cs.ox.ac.uk

#### Naperian functors (Gibbons 2017) provide a dimensionallypolymorphic abstract representation of structured multidimensional data, e.g. matrices in *n*-dimensions. Such structures are frequently utilised in data-intensive computing, which is common in all experimental sciences. Such structures themselves are sufficiently abstract such that they do not preclude parallel, high-performance instances. This work explores integrating the genericity of programming with Naperian functors with the existing Haskell Accelerate (Chakravarty et al. 2011) library, an embedded array language capable of generating heavily optimised parallel machine code and CUDA code via LLVM (McDonell et al. 2015).

## **1 INTRODUCTION**

**ABSTRACT**

A Naperian functor is one which holds shape

```
class Functor f => Naperian f where
     type Log f
  lookup :: f a \rightarrow (Log f \rightarrow a)tabulate :: (\text{Log } f \rightarrow a) \rightarrow f apositions :: f (Log f)
  tabulate h = f fmap h positions
  positions = tabulate id
```
such that tabulate . lookup =  $id =$  lookup . tabulate, taking liberties for the polymorphic type of id.

From this interface, we can define transposition in a very general way (Figure [1\)](#page-1-0), and indeed this typechecks. Informally, it produces a function to index the outer and then the inner dimension, flips the first two arguments, and then tabulates from inside out. This produces a structure with its dimensions swapped, and completely captures transposition.

Note that due to fmap laws and the above identity, tabulate . fmap tabulate . fmap lookup . lookup = id.

This work concerns the application of this abstraction to data structures from the GPU domain-specific language Accelerate (Chakravarty et al. 2011).

## **2 HYPERCUBOIDS AND ACCELERATE ARRAYS**

Gibbons (2017) defines a polymorphic nested datatype providing the structure necessary to represent arbitrary rank hypercuboids (tensors):

```
data Hyper :: [Type -> Type] -> Type -> Type where
 Scalar :: a -> Hyper '[] a
```

```
Prism :: Hyper fs (f a) \rightarrow Hyper (f' : fs) a
```
A Hyper at the type level contains a list of type constructors, which give the dimensions of a hypercuboid, from

innermost dimension to outermost, and also a base type for the contents. For example, the Hyper representation of the two-dimensional Int matrix

```
m :: Vector 2 (Vector 3 Int)
m = [ [ 1, 2, 3],[ 4, 5, 6] ]
  is
h :: Hyper '[Vector 3, Vector 2] Int
h = Prism . Prism $ Scalar m
```
Functions are provided to generically lift and align operations for hypercuboids of different but reconcilable shapes in an APL-like manner.

Hyper is not hugely dissimilar to the Accelerate Array, which has a representation for the same matrix  $as^1$  $as^1$ :

a :: Array (Z :. Int :. Int) Int  $a = A$ .fromList  $(Z : . 2 : . 3)$   $[1, 2, 3, 4, 5, 6]$ 

An Accelerate Array is essentially a flat list of elements, and a description of its shape (aptly contained within typeclass called Shape). However, the fundamental difference is that at the type level, Array only represents rank and not extent — the type signature of a allows us to infer that it is some two-dimensional matrix, but we require the type signature of h to discern that it is a  $3 \times 2$  matrix.

We would like to create some kind of correspondence between Hyper and Array, and to this aim we introduce the Flat constructor which essentially wraps an Array, storing the type information required for its equivalent Hyper form.

A Hyper can be converted to an Array via A.fromList, given a Shape and its contents, which can be extracted as follows:

```
elements :: Hyper fs a -> [a]
```

```
elements (Scalar x) = [x]
```
elements (Prism x) = concatMap F.toList \$ elements x For the construction of the Shape, observe that the types in an Array's Shape describe the index along dimension, for which we assert that only **Int** is effective as a target for GPUs. Thus, every **Hyper** dimension list can be safely mapped to a snoc-list of Z and Int.

At the type level, by use of a closed type  $\{\text{family}^2:\}$  $\{\text{family}^2:\}$  $\{\text{family}^2:\}$ 

```
type family ToShape (f :: [Type -> Type]) where
 ToShape '[] = Z
 ToShape (x' : xs) = ToShape xs : . Int
```
<span id="page-0-0"></span> $1$ We will refer to the Accelerate version of fromList as A.fromList, and the OverloadedLists version as fromList throughout. Similarly, toList refers to the version from OverloadedLists, while F.toList refers to the version from Data.Foldable.

<span id="page-0-1"></span> $2^2$ Conveniently, we also assert that every dimension of the hypercuboid has strictly positive extent.

Nick Hu

```
transpose :: (Naperian f, Naperian g) => f (g a) -> g (f a)
transpose = tabulate . fmap tabulate . flip . fmap lookup . lookup
-- with following specialisations
fmap lookup :: (\text{Log } f \rightarrow g a) \rightarrow \text{Log } f \rightarrow \text{Log } g \rightarrow a -- (-) e Functionfmap tabulate :: (\text{Log } g \rightarrow \text{Log } f \rightarrow a) \rightarrow \text{Log } g \rightarrow f a -- (-) e Functionlookup :: f (g a) \rightarrow (Log f \rightarrow g a)
fmap lookup . lookup :: f (g a) \rightarrow (Log f \rightarrow Log g \rightarrow a)flip . fmap lookup . lookup :: f (g a) \rightarrow (Log g \rightarrow Log f \rightarrow a)fmap tabulate . flip . fmap lookup . lookup :: f (g a) \rightarrow (Log g \rightarrow f a)tabulate . fmap tabulate . flip . fmap lookup . lookup :: f (g a) -> g (f a)
```
**Figure 1: Naperian transposition**

and at the term level:

```
toShape :: Hyper fs a -> ToShape fs
toShape (Scalar _) = Z
toShape h@(Prism x) = toShape x : . topDimension h
```

```
topDimension :: Hyper fs a \rightarrow Int
topDimension (Prism x) = F.length. head $ elements x
```
Flat can now be defined as follows:

**data** Flat fs a **where** Flat :: (Shape (ToShape fs)) => Array (ToShape fs) a -> Flat fs a

The closed type family is a Haskell idiom for a total function on types: given a type-level list of kind Type -> Type (i.e. single-argument type constructors), ToShape computes the corresponding Shape.

Combining the above, any Hyper fs a can be transformed into an Array (ToShape fs) a (provided that a is an Accelerate element type Elt):

```
toArray :: (Shape (ToShape fs), Elt a)
        => Hyper fs a -> Array (ToShape fs) a
toArray h = A.fromList (toShape h) (elements h)
```
The composition gives:

```
flatten :: (Shape (ToShape fs), Elt a)
        => Hyper fs a -> Flat fs a
flatten = Flat . toArray
```
ToShape is non-injective, but this composite allows all of the information of fs to be preserved.

## **3 GOING BACK WITH OVERLOADED LISTS**

GHC's OverloadedLists mechanism, which given an instance IsList l, provides the following:

$$
\text{[Item a]} \; \xleftarrow{\text{fromList}} \; 1
$$

Given a functor **f** with the type bounds **IsList** (**f** a) and Item (f a)  $\sim$  a:

$$
\texttt{[a]} \ \xleftarrow[\texttt{fromList}]{\texttt{fromList}} \ \texttt{f} \ \texttt{a}
$$

Every Dimension (an instance of Naperian, Applicative, and Traversable) gives rise to an instance of IsList.

Hence OverloadedLists can be leveraged to provide a way to turn an **Array** back into a specific Hyper, by first building the **Array's** element list into a nested list with structure matching that of the desired Hyper and then mapping fromList along the innermost nesting outwards:

```
class Hyperise fs a where
  hyperise :: ToShape fs \rightarrow [a] \rightarrow Hyper fs a
instance Hyperise '[] a where
  hyperise Z [x] = Scalar xinstance ( Dimension f
          , Hyperise fs (f a)
          , Item (f a) \sim a, IsList (f a)
          ) \RightarrowHyperise (f ': fs) a where
  hyperise (ss : . . s) xs =
```
Prism . hyperise ss \$ map fromList (chunksOf s xs) [3](#page-1-1)

Now, we just need a method of extracting the Shape and elements of an Array, which is conveniently provided by arrayShape and A.toList respectively. This allows for the complete definition of unflatten:

```
getArray :: Flat fs a -> Array (ToShape fs) a
getArray (Flat xs) = xs
```

```
unflatten :: (Hyperise fs a, Shape (ToShape fs))
          => Flat fs a -> Hyper fs a
unflatten f = hyperise (arrayShape arr) (A.toList arr)
 where
```
arr = getArray f

#### **4 HYPER-FLAT EMBEDDING**

We define the Flats created via flatten as the *well-formed* Flats, and go on to prove that there is a correspondence between Hyper and the well-formed Flats. See Figure [2](#page-2-0) for a commutative diagram describing the relationships between the different types.

<span id="page-1-1"></span> $3$ chunksOf :: Int -> [a] -> [[a]] is provided by Data.List.Split, and given an integer n and a list xs, produces a list of n-length segments of xs in order. Later on, we go to show that it serves as a kind of inverse for concat in this context.

<span id="page-2-0"></span>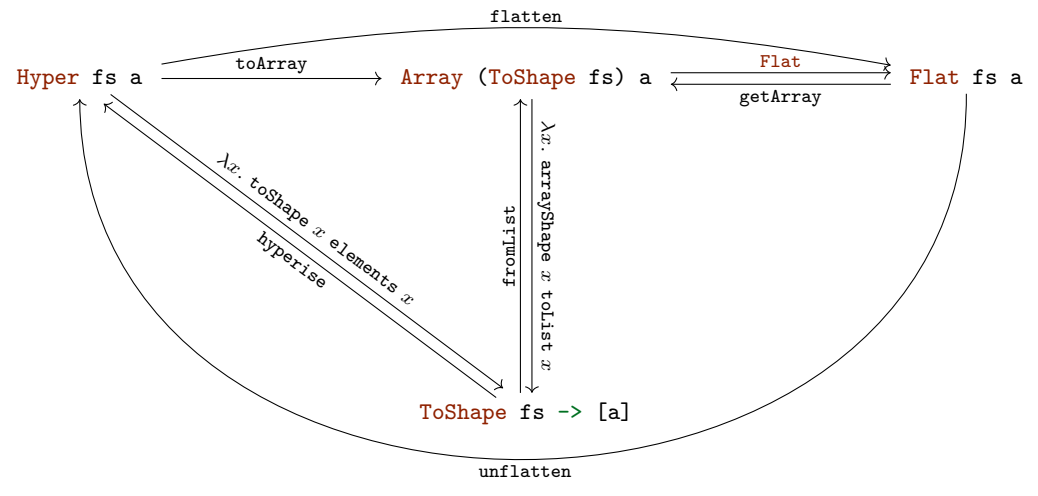

**Figure 2: Embedding of Hyper into Flat**

```
LEMMA 4.1. Given nonempty xs :: Foldable t \Rightarrow [t a]such that each x in xs has identical length:
xs = map fromList (chunksOf (F.length (head xs))
                                (concatMap F.toList xs)
  PROOF. By structural induction over xs.
  Case [x]:
concatMap F.toList [x]
= -- concatMap
concat (map F.toList [x])
= -- map.2
concat [(F.toList x)]
= -- concat.2
F.toList x
map fromList (chunksOf (F.length (head [x]))
                       (concatMap F.toList [x])
= -- head, equation above
map fromList (chunksOf (F.length x) (F.toList x))
= -- chunksOf (input list size is equal to chunking size)
map fromList [F.toList x]
= -- map
[fromList (F.toList x)]
= -- lemma: fromList . F.toList = id
\lceil x \rceilCase (x:xs) with xs nonempty:
concatMap F.toList (x:xs)
= -- concatMap
concat (map F.toList (x:xs))
= -- map.2
concat (F.toList x : map F.toList xs)
= -- concat.2
F.toList x ++ concatMap F.toList xs
map fromList (chunksOf (F.length (head (x:xs)))
                       (concatMap F.toList (x:xs))
= -- head, equation above
map fromList
  (chunksOf (F.length x)
            (F.toList x ++ concatMap F.toList xs))
```

```
= -- chunksOf (first chunk is x)
map fromList
  (F.toList x : (chunksOf (F.length x)
                           (concatMap F.toList xs)))
= -- map.2
fromList (F.toList x)
  : map fromList (chunksOf (F.length x)
                            (concatMap F.toList xs))
= - property 1 \implies F.length \ x = F.length \ (head \ xs)fromList (F.toList x)
  : map fromList (chunksOf (F.length (head xs))
                            (concatMap F.toList xs))
= -- inductive hypothesis
fromList (F.toList x) : xs
= -- lemma: fromList . F.toList = id
x : xs
```
Theorem 4.2. *There is an isomorphism between Hyper fs a and the well-formed Flat fs a.*

 $\Box$ 

PROOF. For the direction Hyper fs  $a \rightarrow$  Flat fs  $a$ , the proof is given by structural induction over Hyper. Base case Scalar x:

```
(unflatten . flatten) (Scalar x)
= -- composition
unflatten (flatten (Scalar x))
= -- flatten
unflatten (Flat (toArray (Scalar x))
= -- toArray
unflatten (Flat (A.fromList (toShape (Scalar x))
                (elements (Scalar x))))
= -- toShape.1, elements
unflatten (Flat (A.fromList Z [x]))
= -- unflatten
hyperise (arrayShape (getArray (Flat (A.fromList Z [x]))))
         (A.toList (getArray (Flat (A.fromList Z [x]))))
= -- lemma: getArray . Flat = id
hyperise (arrayShape (A.fromList Z [x]))
         (A.toList (A.fromList Z [x]))
```

```
= -- lemmas: arrayShape (A.fromList sh _) = sh,
```
Nick Hu

```
-- A.toList (A.fromList _ xs) = xs
hyperise Z [x]
= -- hyperise
Scalar x
= - i.d.id (Scalar x)
```
For the inductive case, it is useful to transform the inductive hypothesis into a more useful form; suppose it holds for x, then:

```
x
= -- inductive hypothesis
(unflatten . flatten) x
= -- composition
unflatten (flatten x)
= -- flatten
unflatten (Flat (toArray x))
= -- toArray
unflatten (Flat (A.fromList (toShape x) (elements x)))
= -- unflatten
hyperise (arrayShape (getArray (Flat
           (A.fromList (toShape x) (elements x)))))
         (A.toList (getArray (Flat
          (A.fromList (toShape x) (elements x)))))
= -- lemma: getArray . Flat = id
hyperise (arrayShape (A.fromList (toShape x) (elements x)))
         (A.toList (A.fromList (toShape x) (elements x)))
= -- lemmas: arrayShape (A.fromList sh _) = sh,
            -- A.toList (A.fromList _ xs) = xs
hyperise (toShape x) (elements x)
  Inductive case Prism x:
(unflatten . flatten) (Prism x)
= -- composition
unflatten (flatten (Prism x))
= -- flatten
unflatten (Flat (toArray (Prism x)))
= -- toArray
unflatten (Flat (A.fromList
                  (toShape (Prism x)) (elements (Prism x))))
= -- toShape.2
unflatten (Flat (A.fromList
```

```
(toShape x :. topDimension (Prism x))
                  (elements (Prism x))))
= -- unflatten
```

```
hyperise (arrayShape (getArray (Flat
           (A.fromList (toShape x :. topDimension (Prism x))
                       (elements (Prism x))))))
         (A.toList (getArray (Flat
           (A.fromList (toShape x :. topDimension (Prism x))
                       (\text{elements } (Prism x))))
```
#### = *-- lemma: getArray . Flat = id* hyperise (arrayShape

```
(A.fromList (toShape x :. topDimension (Prism x))
              (elements (Prism x))))
(A.toList
 (A.fromList (toShape x :. topDimension (Prism x))
              (elements (Prism x))))
```

```
= -- lemmas: arrayShape (A.fromList sh _) = sh,
```

```
-- A.toList (A.fromList _ xs) = xs
hyperise (toShape x :. topDimension (Prism x))
```

```
(elements (Prism x))
= -- hyperise
```

```
Prism (hyperise (toShape x)
                 (map fromList (chunksOf
                   (topDimension (Prism x))
                   (elements (Prism x)))))
= -- lemma chunksOf and concatMap
Prism (hyperise (toShape x) (elements x))
= -- inductive hypothesis
Prism x
= -- id
id (Prism x)
map fromList (chunksOf (topDimension (Prism x))
                        (elements (Prism x)))
= -- topDimension, elements
map fromList (chunksOf (F.length (head (elements x)))
                        (concatMap F.toList (elements x)))
= -- lemma below
elements x
  As the only way to create well-formed inhabitants of
Flat fs a is via the flatten function, the reverse direction
```
is trivial: (flatten . unflatten) (flatten h) = *-- composition*

```
(flatten . unflatten . flatten) h
= -- forward direction
(flatten . id) h
= - i.d.
```
id (flatten h)

 $\Box$ 

This suffices to show that there is an adequate embedding of all Hyper terms into Flat.

For a Flat which is not well-formed, consider the construction

```
λ: let a = A.fromList (Z :. 6 :. 4) [1..]
             :: Array (Z :. Int :. Int) Int
λ: a
Matrix (Z :. 6 :. 4)
  [ 1, 2, 3, 4,
    5, 6, 7, 8,
    9,10,11,12,
   13,14,15,16,
   17,18,19,20,
   21,22,23,24]
λ: let f = Flat a :: Flat '[Vector 3, Vector 8] Int
λ: unflatten f
*** Exception: list cast to vector of wrong length
```
The problem arises due to Accelerate's Array type only carrying dimensionality but not extent at the type level. There is an inconsistency between the shape of the data in the Flat type and the shape of the Array term a, making the Flat term f not well-formed. The flatten function carries over the shape of a Hyper, automatically fulfilling this consistency criteria.

## **4.1 Embed**

As Accelerate is more like a domain specific language which compiles to some backend, rather than a library running in the Haskell runtime, Accelerate itself is not able to operate on Flats themselves in a useful way: while they carry the information of an Accelerate Array, Accelerate must first 'lift' its inputs into the domain of embedded expressions before it can begin processing: into either the Acc or Exp constructor, corresponding to lifted array and scalar types respectively. Accelerate provides the functions<sup>[4](#page-4-0)</sup>

```
use :: (Shape s, Elt t) => Array s t -> Acc (Array s t)
constant :: Elt t \Rightarrow t \Rightarrow Exp t
```
to do this.

In general, lifted data cannot be unlifted without evaluation; conceptually, lifted data corresponds to an abstract representation on which Accelerate is able to perform optimisations on like stream fusion. In that sense, the values which correspond to notional unlifting are in general not available until execution time, as Accelerate itself utilises a backend (say, LLVM) to generate code, which cannot directly interface with Haskell due to this abstraction barrier. Instead, for each backend, the

```
run :: (Shape s, Elt t) => Acc (Array s t) -> Array s t
```
function is provided<sup>[5](#page-4-1)</sup>, which when called generates code

for the target architecture, compiles it and then executes it. Hence we introduce a constructor Embed to carry Flats which have lifted data:

```
data Embed fs a where
 Embed :: (Shape (ToShape fs))
        => Acc (Array (ToShape fs) a) -> Embed fs a
```
#### embed :: Elt  $a \Rightarrow$  Flat fs  $a \Rightarrow$  Embed fs a embed (Flat xs) = Embed (use xs)

This, along with some wrappers around primitive Accelerate functions, allows us to lift Hypers into the domain of Accelerate and manipulate it just as efficiently.

To avoid introducing Embed, one might think to instead wrap computations concerning Flats with calls to use and run, which conceptually loads data into the hardwareaccelerated backend (say, the GPU), runs the computation, and then retrieves the result, locally for every calculation. However, this is inherently flawed for two reasons:

- 1. this would prevent Accelerate from being able to perform many of its optimisations, like stream fusion;
- 2. communication overhead is extremely high the rate of transfer across the system bus on modern hardware is far slower than actual calculation;

doing this in practice would result in a program which is too slow for all but the most trivial programs.

#### **5 MONONAPERIAN**

Another area in which performance can be gained is the memory architecture of GHC. Due to parametric polymorphism, all Functors contents are represented by a individual pointers to the heap — each element is a *boxed* value; for a vector

```
4Slightly simplified compared to the real thing.
```
of integers, this is less than desirable, and creates noticable overhead.<sup>[6](#page-4-2)</sup>

If we are to specialise for vectors of primitave types, we would like to build our Vector type atop something like Data.Vector.Unbox, which stores unboxed values like integers of type Int# (long ints). However, while Data.Vector.Unbox exposes a similar interface to Data.Vector, its implementation is based on type families to pick a specialised representation for every element type (known as *monomorphic specialisation*). As such, its elements need to be instances of the Unbox type class (for which instances for standard primitave types are provided by the vector package), and also Data.Vector.Unbox is not a Functor (which is a polymorphic container). This means that our existing machinery will not work as-is.

In order to overcome this, the mono-traversable package provides the typeclass MonoFunctor for working with monomorphic containers:

```
class MonoFunctor mono where
```

```
omap :: (Element mono -> Element mono)
       \Rightarrow mono \Rightarrow mono
```
Categorically, where an ordinary Functor can be thought of as an endofunctor from **Hask** to itself, a MonoFunctor can be thought of as a functor from a one-object subcategory of **Hask** to another one-object subcategory of **Hask**, through the inverse image of the Element type function. Element is a type function which takes a monomorphic container (such as Text) to the type of its elements (Char).

A monomorphic container does not expose a type variable for its Element type, so its implementation can be fixed. Most importantly, it knows exactly what size its elements are and so can optimise accordingly.

We describe the MonoNaperian typeclass as follows:

```
class MonoFunctor f => MonoNaperian f where
 type MonoLog f
 olookup :: f -> MonoLog f -> Element f
 otabulate :: (MonoLog f -> Element f) -> f
```
This interface is not as nice to work with, as there is no way to implement the equivalent of positions because the MonoFunctor f is only able to contain elements of type Element f and not MonoLog f.

Fortunately, this is not crucial to the essence of a Naperian functor, and we can still implement the three key array operations:

```
-- replication
oreplicate :: MonoPointed f => Element f -> f
oreplicate = opoint
```
*-- transposition*

```
otranspose :: ( MonoNaperian f
```
- , MonoNaperian (Element f)
- , MonoNaperian g
- , MonoNaperian (Element g)

<span id="page-4-1"></span><sup>5</sup>Simplified again. Exp scalars embed into Acc arrays too.

<span id="page-4-2"></span> $^6\rm{For}$  a detailed discussion on boxing, along with a GHC proposal to combine unboxing with polymorphism, see Eisenberg and Peyton Jones (2017).

```
, Element (Element f)
                  ~ Element (Element g)
                , MonoLog (Element f) ~ MonoLog g
               , MonoLog f ~ MonoLog (Element g) )
            \Rightarrow f \Rightarrow g
otranspose = otabulate . fmap otabulate
            . flip . fmap olookup . olookup
-- zipping
```

```
ozipWith :: MonoNaperian f
             \Rightarrow (Element f \Rightarrow Element f \Rightarrow Element f)
             \rightarrow f \rightarrow f \rightarrow f
ozipWith f xs ys = otabulate (\iota \rightarrow f (olookup xs i)
```
(olookup ys i))

The type signature of otranspose is much longer, but is essentially the same as before — take careful note that the fmaps are for the  $(\rightarrow)$  e instance and can be replaced by function composition. Zipping this time is implemented leveraging the MonoNaperian interface, as we lack an analogue to the Applicative <\*>. In fact, there is no MonoApplicative, only MonoPointed:

```
class MonoPointed mono where
```
opoint :: Element mono -> mono

which provides the equivalent of Applicative's pure without <\*>, and this achieves replication.

### **5.1 MonoHyper**

The notion of a dimension of along a monomorphic type is as before<sup>[7](#page-5-0)</sup>:

```
=> MonoDimension f where
```

```
osize :: f -> Int
```
osize = length . otoList

As before, we define a polymorphic nested datatype to represent monomorphic arbitrary rank hypercuboids:

```
data MonoHyper :: [Type] -> Type -> Type where
 OScalar :: a -> MonoHyper '[] a
 OPrism :: (MonoDimension f)
         => MonoHyper fs f
         -> MonoHyper (f ': fs) (Element f)
```
#### **type instance** Element (MonoHyper fs a) = a

**To pursue this avenue further, one would need to overcome the problem of nesting unboxed vectors inside one-another, as a Data.Vector.Unbox is not an instance of Unbox. Arguably, this is crucial to the usefulness of hypercuboids.**

## **6 CASE STUDY:** *k***-MEANS CLUSTERING**

The *k*-means clustering problem, in machine learning and data mining, is the problem of partitioning a dataset into *k* clusters, with each point associated to the cluster with

the nearest mean. Visualising each point as a point in *n*dimensional space, a cluster of points is merely a set, and we call its mean (or 'centroid') the virtual point given by the point-wise mean along each dimension. Intuitively, this is the problem of splitting a dataset into *k* groups based on similarity.

Distance is typically given by the squared Euclidean distance, as this avoids a computationally expensive square root operation and preserves the 'closer' relation<sup>[8](#page-5-1)</sup>. The problem of finding the optimal clusters, such that the sum over distances from each centroid to their associated points is minimised, is NP-hard; however, there is a standard algorithm (Lloyd's) which iteratively reaches a local optimum and is sufficient for most applications. In the sequel, we outline the algorithm:

- 1. fix *k* initial centroids;
- 2. for each point, associate it to its nearest centroid;
- 3. each centroid is now associated to a cluster of points - the new centroids in the next iteration are given by point-wise mean of each cluster.

The algorithm terminates when the centroids have stabilised, and for alternative distance functions termination is not guaranteed.

We chose to case study this algorithm for three reasons:

- 1. it is simple and short to implement;
- 2. it is extremely paralisable;
- 3. it naturally extends up to *n*-dimensions.

#### **6.1 kmeans benchmarking program**

**class** (MonoPointed f, MonoNaperian f, MonoTraversable f) which implements a kmeans clustering algorithm using Nape-This benchmarking program consists of a Haskell program rian functors, and Flat embeddings of Naperian functors into Accelerate, which can be executed using LLVM CPU-native instructions or LLVM PTX (similar to Nvidia CUDA) Nvidia GPU instructions. The components consist of:

- kmeans the main program;
- GenSamples a program to generate sample data to be fed into the algorithm based on parameters specified from the command line;
- benchmark.sh a shell script to run everything together, reading seeds for the random generation of samples from seeds.txt.

6.1.1 Methodology. The kmeans program can be run in one of three modes,

- --naperian i.e. in pure Haskell mode without any hardware acceleration;
- --accelerate-llvm-native leveraging Accelerate and LLVM to generate optimised CPU instructions;
- --accelerate-llvm-ptx leveraging Accelerate and LLVM PTX to generated instructions for Nvidia GPUs (formerly, this was Accelerate's CUDA backend).

As a parameter, it accepts the number of points to run with the algorithm, loaded from the start of points.bin with truncation: i.e. if points.bin contains 3000 points, yet

<span id="page-5-0"></span> $^{7}\rm{with}$  an additional convenience function to extract the size of the dimension

<span id="page-5-1"></span> $8$ i.e. if *a* is Euclidean-closer to *b* than *c*, then it is also squared-Euclidean-closer.

kmeans is ran with -p 1000 it will load only the first 1000 points in points.bin and ignore the rest. We consider efficiency of the algorithm by considering the number of points input against running time until convergence (with a timeout specified by  $-t$ ), fixing the number of target clusters at 5, and the dimensionality at 2[9](#page-6-0) . The -m flag specifies a *point multiplier*, which is applied repeatedly applied to the number of points until either the algorithm runs so long it times out or we reach the maximum number of points in the data.

For each dataset, we run the program three times (one for each implementation), recording the number of points, the time taken, and the result of the algorithm (assuming it didn't timeout), in each iteration of the algorithm. We then regenerate the dataset and repeat this process, until we have 30 sets of results. It is expected that by taking the average running time of *n* points using each of the different implementations that we can measure how 'fast' each implementation is.

6.1.2 Reproducibility. For reproducibility, everything is neatly packaged into a Docker image (see Dockerfile in the directory above), so data can be collected from any machine with Docker installed<sup>[10](#page-6-1)</sup> simply by

```
docker run --runtime=nvidia \
```

```
-v /directory/to/dump/data:/mnt/results \
-it nickhu/kmeans
```
Alternatively, stack should be able to install and run this program, but note especially that installing the required Nvidia runtimes for LLVM PTX is quite fiddly.

Also included is a preset list of 30 seeds in seeds.txt (which were randomly generated) which are used to collect data in the main write up, but principally this can be replaced with any file containing lines of seed integers.

#### **6.2 Experimental results**

The benchmark was performed on three different machines:

- 1. a desktop computer with a high-end consumer Nvidia graphics card;
- 2. an ultrabook-class laptop (no discrete GPU, hence the absence of the green line in Figure [4\)](#page-8-0);
- 3. a p3.2xlarge Amazon Web Services instance, designed for high-performance GPU computation.

Lloyd's algorithm is practically linear in running time, so we performed a linear regression analysis on samples which remained after discarding all samples for point sizes where there was a sample of that size or smaller such that a timeout was observed. The rationale behind this cut off is as follows: a timeout of 30 seconds means that we do not get any measurements for runs which would have terminated after slightly more than 30 seconds, so if we were to include any samples for points of that size that we did have measurements for, then the regression analysis would be skewed towards a shorter time. The gradient of the linear regression approximates the constant of the practically linear running time, while the intercept approximates the overhead of the rest of the program, along with other factors such as hardware and memory latency.

In practice, the native Haskell implementation is several orders of magnitude slower. One major observation is that even in the absence of a GPU, Accelerate in combination with LLVM produces code which still runs much faster. In part, this is expected as attempt was made to write optimised Haskell code; rather, the focus was comparing the relative performance of the 'obvious' implementation with and without using Accelerate.

Another observation, consistent with both Figure [3](#page-7-0) and Figure [5,](#page-9-0) is that until we have roughly 100,000 points of data, the LLVM CPU implementation outperforms the GPU version. It is expected this is due to latency: time-wise, the transfer of data to the GPU is significantly more expensive than to the CPU, so it is only when we have sufficiently large data to process that we begin to see tangible gains from GPU computing.

In summary, Accelerate in either mode does provide very substantial performance gains.

## **7 CONCLUSION**

In this work, we explored some ways to improve the performance of Naperian functors, particularly focusing on the Accelerate library. We have shown that Haskell, while not explicitly designed to be efficient with respect to data parallel programming, can achieve fast performance in conjunction with Accelerate. Using the techniques from before, we have shown that Naperian data types and Accelerate data types have some compatibility, which can be utilised to enable us to write programs in an abstract style with Naperian functors while leveraging the raw performance of Accelerate.

## **REFERENCES**

Chakravarty, Manuel M T, Gabriele Keller, Sean Lee, Trevor L McDonell, and Vinod Grover. 2011. "Accelerating Haskell array codes with multicore GPUs." In *DAMP '11: The 6th Workshop on Declarative Aspects of Multicore Programming*. ACM.

Eisenberg, Richard A., and Peyton JonesSimon. 2017. "Levity Polymorphism." In *Proceedings of the 38th Acm Sigplan Conference on Programming Language Design and Implementation*, 525–39. PLDI 2017. New York, NY, USA: ACM. [https://doi.org/10.1145/3062341.3062357.](https://doi.org/10.1145/3062341.3062357)

Gibbons, Jeremy. 2017. "APLicative Programming with Naperian Functors." In *European Symposium on Programming*, edited by Hongseok Yang, 10201:568–83. LNCS. [https:](https://doi.org/10.1007/978-3-662-54434-1_21)  $// doi.org/10.1007/978-3-662-54434-121.$ 

McDonell, Trevor L, Manuel M T Chakravarty, Vinod Grover, and Ryan R Newton. 2015. "Type-safe Runtime

<span id="page-6-0"></span><sup>&</sup>lt;sup>9</sup>In principle, the code should require only slight modifications to change the dimensionality, especially the Hyper (native Haskell) version; however, Accelerate integration required further specialisation so modifying the Flat (Accelerate) version to support dimensional

<span id="page-6-1"></span>polymorphism is expected to be more difficult.<br><sup>10</sup>The **--runtime=nvidia** flag is optional, if the LLVM PTX Accelerate backend is desired - this requires installation of [nvidia-docker](https://github.com/NVIDIA/nvidia-docker).

<span id="page-7-0"></span>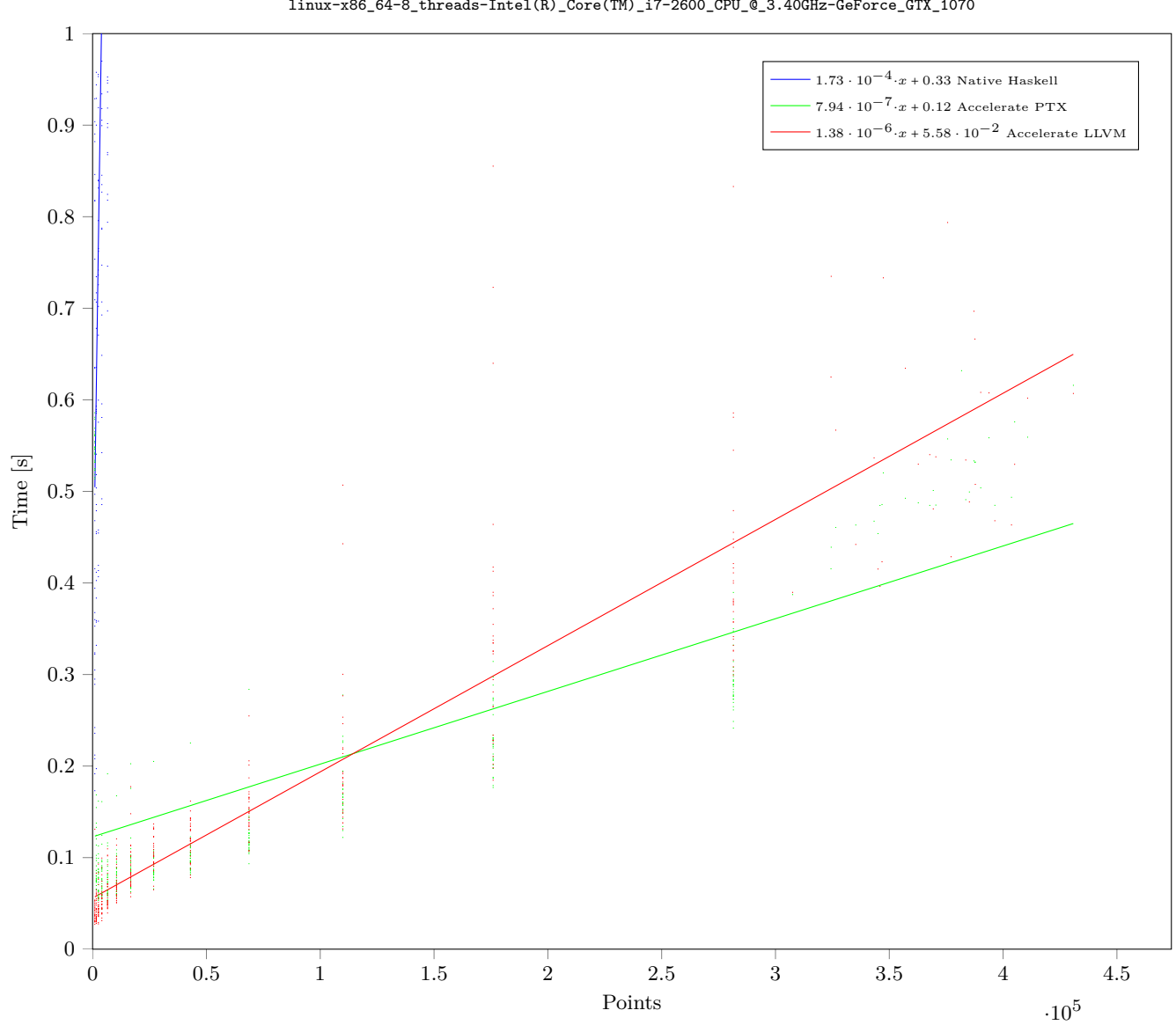

linux-x86\_64-8\_threads-Intel(R)\_Core(TM)\_i7-2600\_CPU\_@\_3.40GHz-GeForce\_GTX\_1070

**Figure 3: Desktop benchmark**

Code Generation: Accelerate to LLVM." In *Haskell '15: The 8th Acm Sigplan Symposium on Haskell*, 201–12. ACM.

Accelerating Naperian functors

<span id="page-8-0"></span>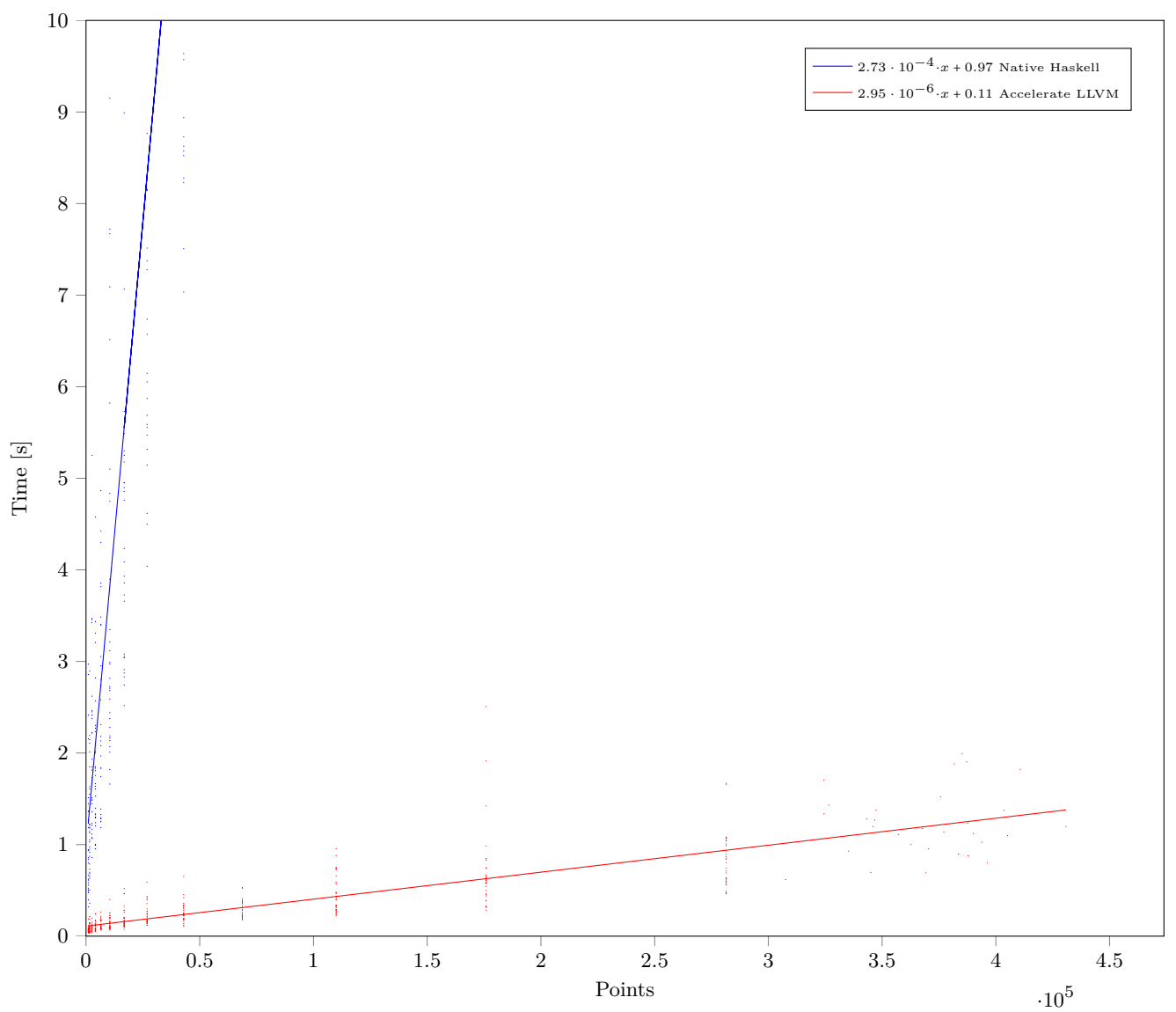

 $\verb|linux-x86_64-4_threads-Intel(R)_core(TM)_i7-5500U_CPU_@_2.40GHz$ 

**Figure 4: Laptop benchmark**

<span id="page-9-0"></span>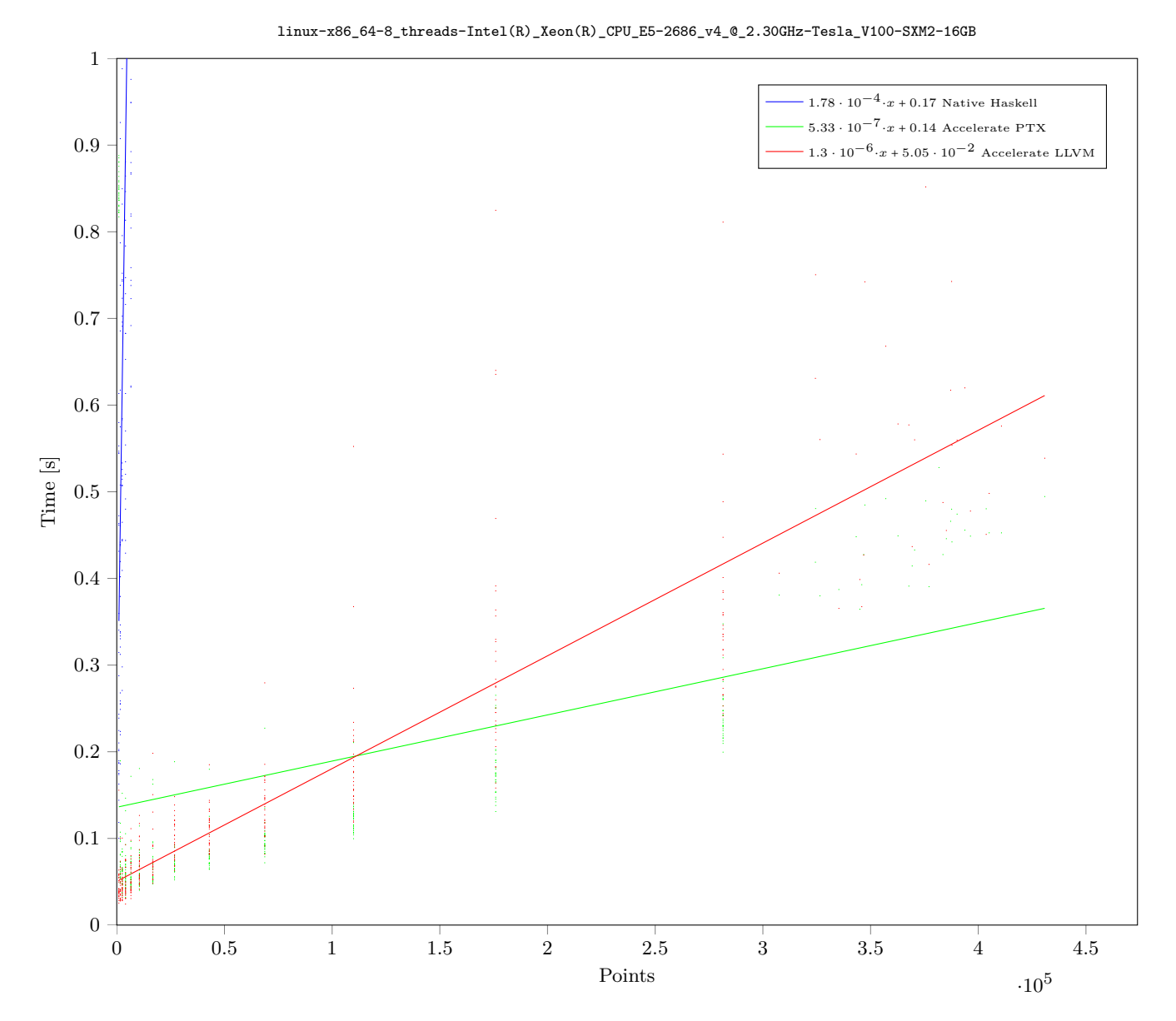

**Figure 5: Amazon Web Services p3.2xlarge**